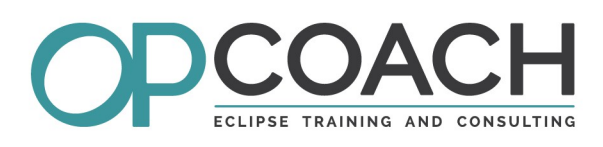

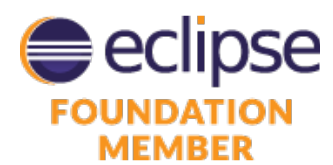

# **Course Plan**

# ECLIPSE MODELING PROJECT

### **Objectives**

- $\checkmark$  Learning how to model with EMF / Ecore
- $\checkmark$  Generating and managing the EMF generated code
- $\overline{\smash{\checkmark}}$  Generating specific code with Xtend 2 or Acceleo
- $\checkmark$  Using Xtext or EMF Forms to edit a model
- $\checkmark$  Creating a graphical model editor (GMF, Sirius)

### **Modeling / Eclipse Modeling Framework (EMF)**

- Project history, introduction to Modeling project
- EMF / Acceleo/ Xtend / EMFForms / Xtext / GMF / Sirius

#### **Ecore**

- Language and components description
- Defining relationships
- The different Ecore editors (text based, tree, graphical)
- Creating and managing your own business model
- Model inclusion and binding to other models

#### **EMF generation**

- The generation model (genmodel) and its parameters
- Using the generated code and annotation principle
- Modifying the generated classes and the default generators
- Setting the validation parameters

### **EMF API**

- Reflective model API
- Loading a model, instantiating model objects
- Listening to the changes

### **Custom text generation with Xtend**

- Xtend language overview / Use cases
- Model usage and relationship to the meta model
- Writing and launching Xtend templates

### **Custom generation with M2T / Acceleo**

- Description of the language and tools
- Model usage and relationship to the meta model
- Writing and launching Acceleo templates

# **Target Audience**

- ✔ Developers
- Project managers
- ✔ Software architects

## **Pre-requisites**

- $\boldsymbol{\checkmark}$  Modeling concepts
- Knowledge of Java/Eclipse | Duration

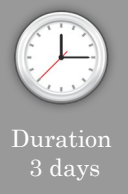

### **Advanced UI with EMF Forms**

- EMF Forms overview
- The View Model, layouts and elements
- Using EMF Forms in an application
- Specific customization

#### **Graphical Editors**

- Introduction to the basic technologies : GEF, Draw2D, GMF Runtime et GMF Tooling, Eugenia
- Sirius Introduction
- Create a graphical representation for your model
- Editor concepts with Sirius

#### **Xtext**

- Xtext framework overview
- Grammar definition
- Auto completion, validation and quickfixes
- Generation fragments and workflows
- Use cases: XCore, Spray, XTend
- Integrating Xtend generators in Xtext editors

### **Industrialization**

- Using modeling project in a development project
- EMF extension points : validation, factory
- GenModelAddon, to separate generated and user code
- Integrating editors and generators in a Eclipse 4 'studio'

### **Exercises**

• About fifteen concrete exercises based on YOUR meta model and developed using the latest Eclipse release.